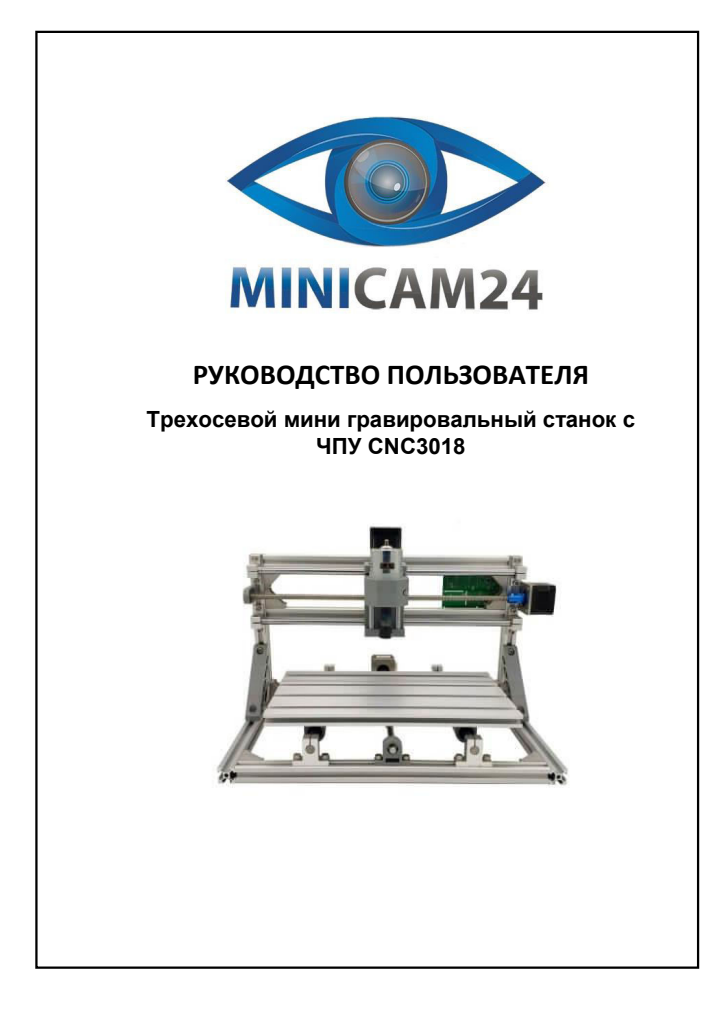

 $\overline{\mathbf{A}}$ 

 $\circ$ 

## **СОДЕРЖАНИЕ**

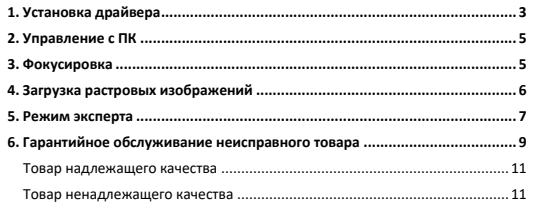

2

 $\sqrt{4}$  6

 $\overline{a}$ 

 $\sim$ 

 $\frac{1}{1000}$ 

 $121$ 

 $\sqrt{2\pi}$ 

 $\overline{\phantom{a}}$  $\boxed{0.01}$ 

 $\begin{tabular}{|c|c|c|} \hline \rule{.4cm}{.4cm} \rule{.4cm}{.4cm} \rule{.4$ 

 $\overline{\phantom{a}}$ 

 $\vert \cdot \vert$ 

 $\ensuremath{\text{Step:}\atop{0.10}}$   $\color{blue}\bullet$ 

 $\sqrt{10}$ 

 $\vert \cdot \vert$ 

<span id="page-0-0"></span>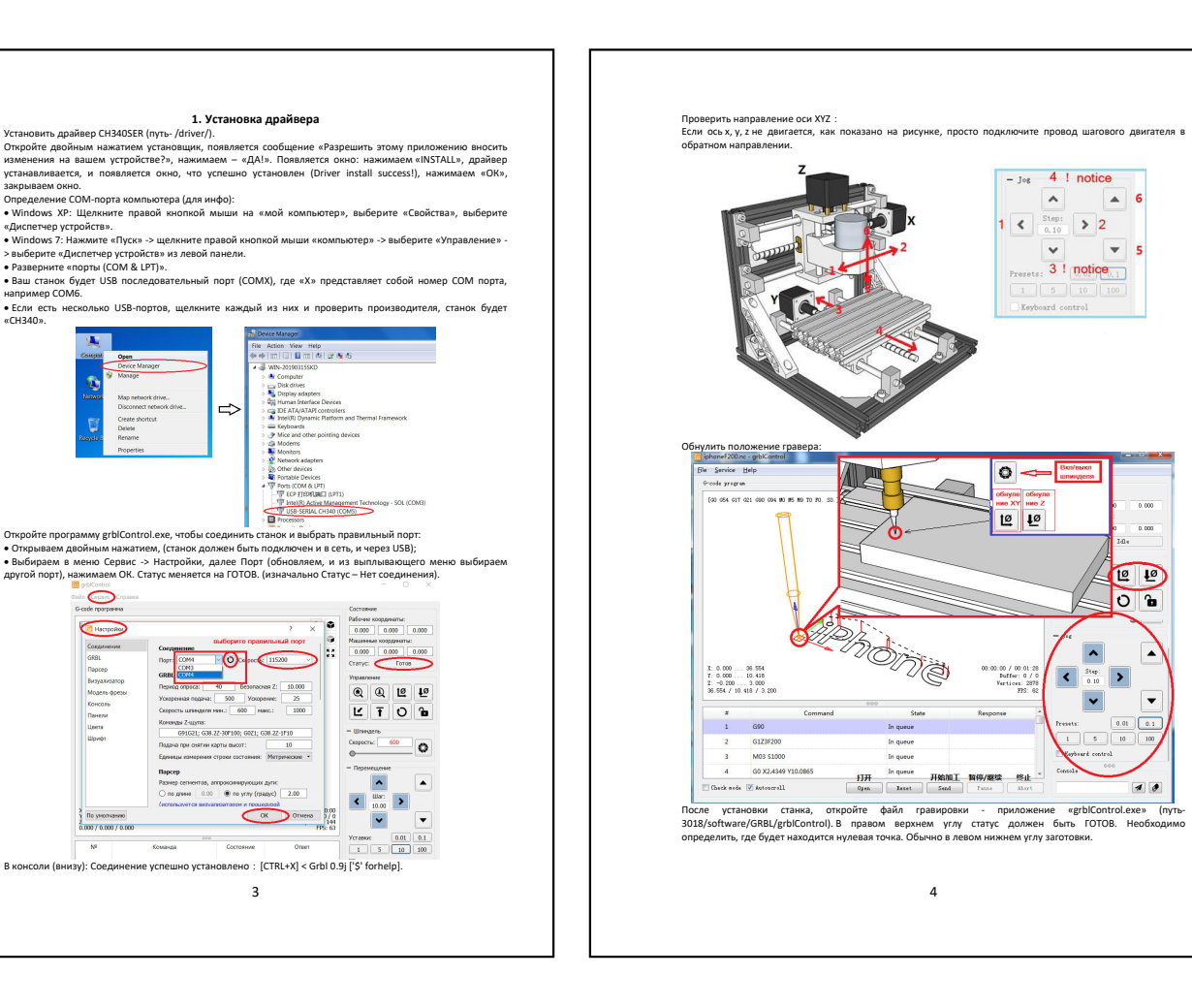

<span id="page-1-1"></span><span id="page-1-0"></span>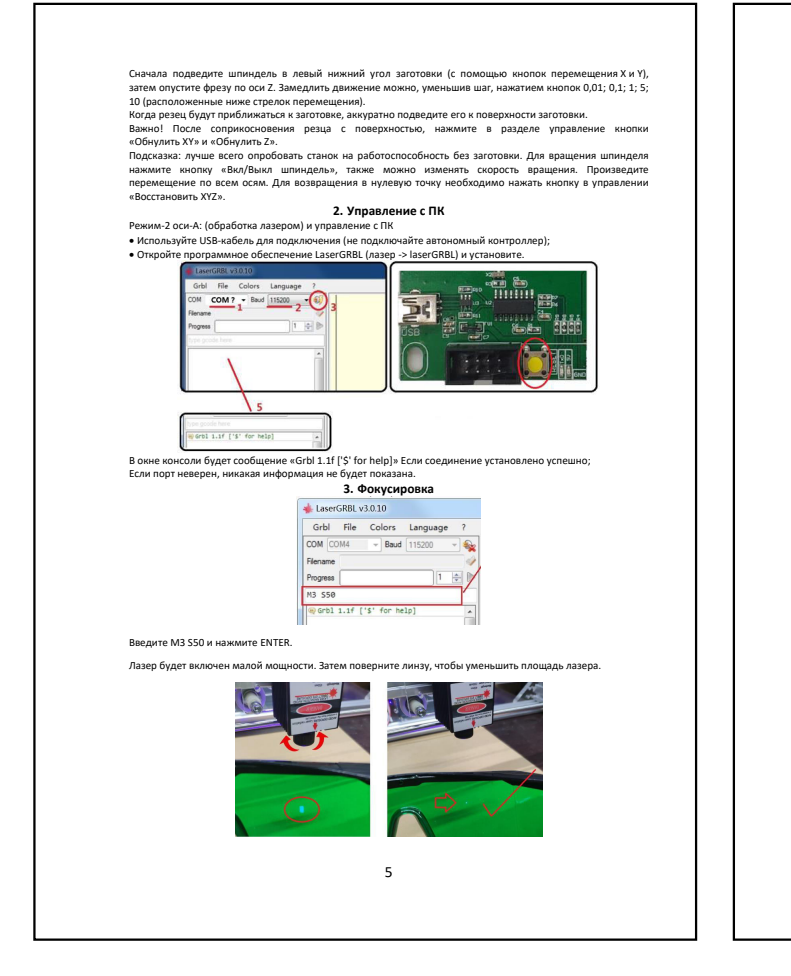

<span id="page-1-2"></span>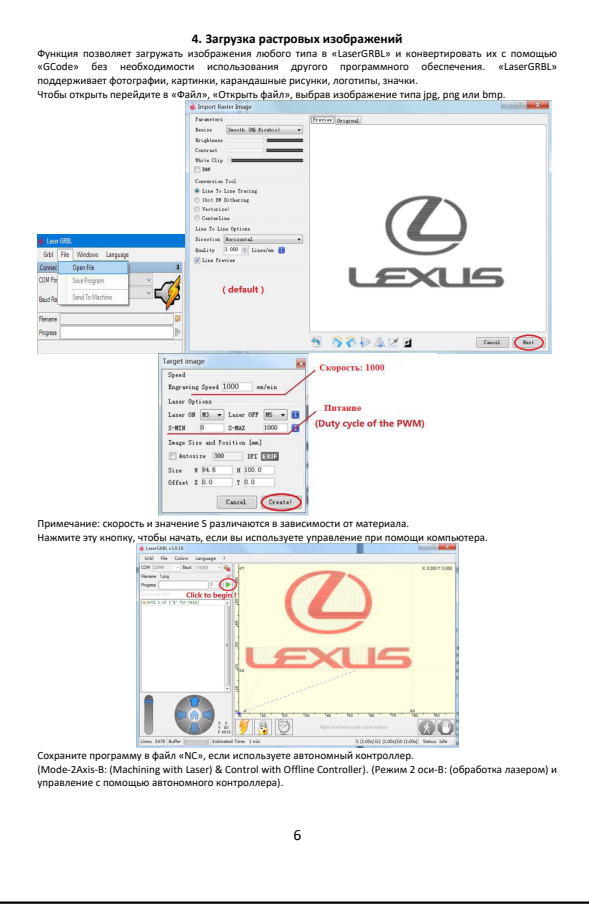

<span id="page-1-3"></span>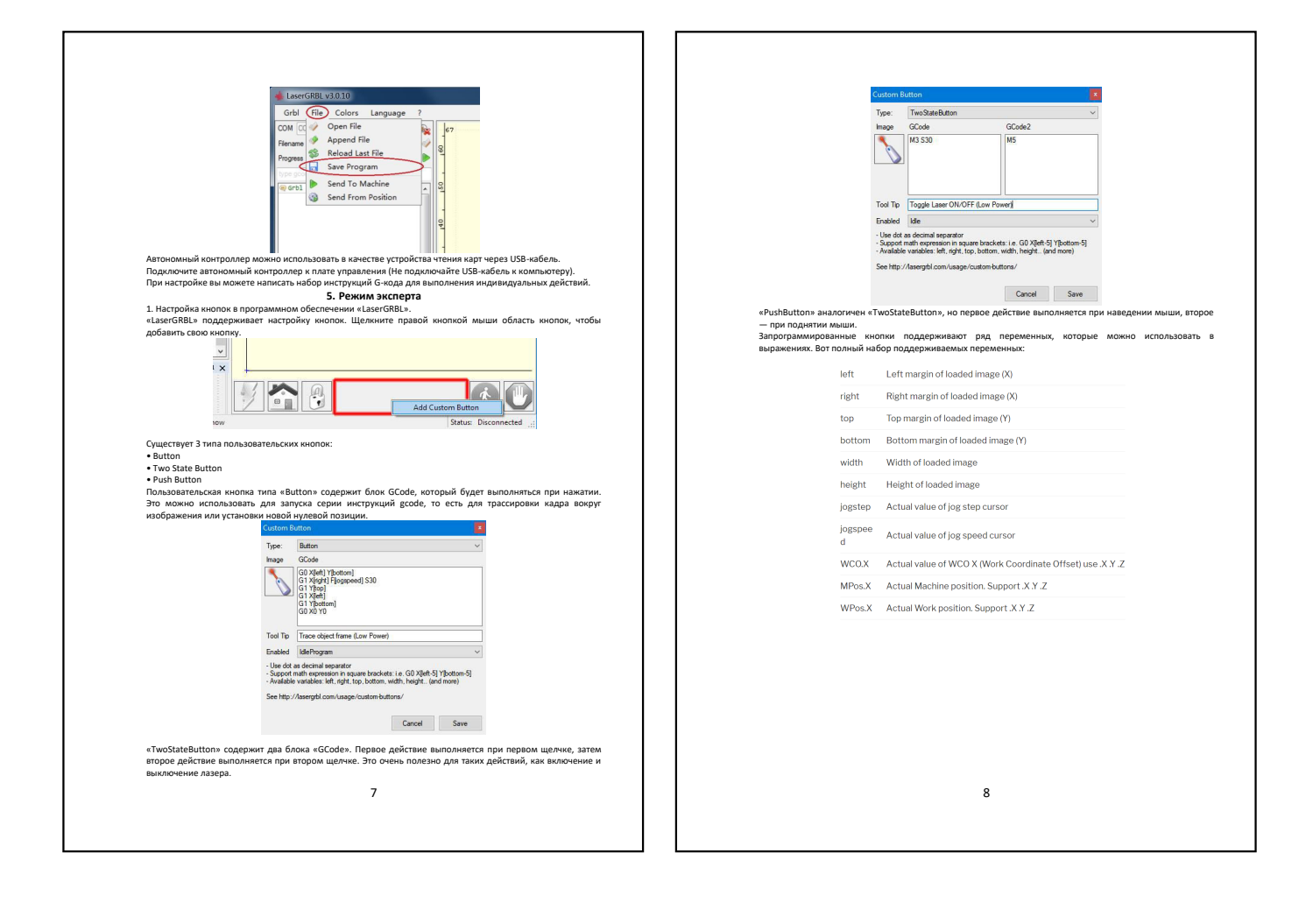

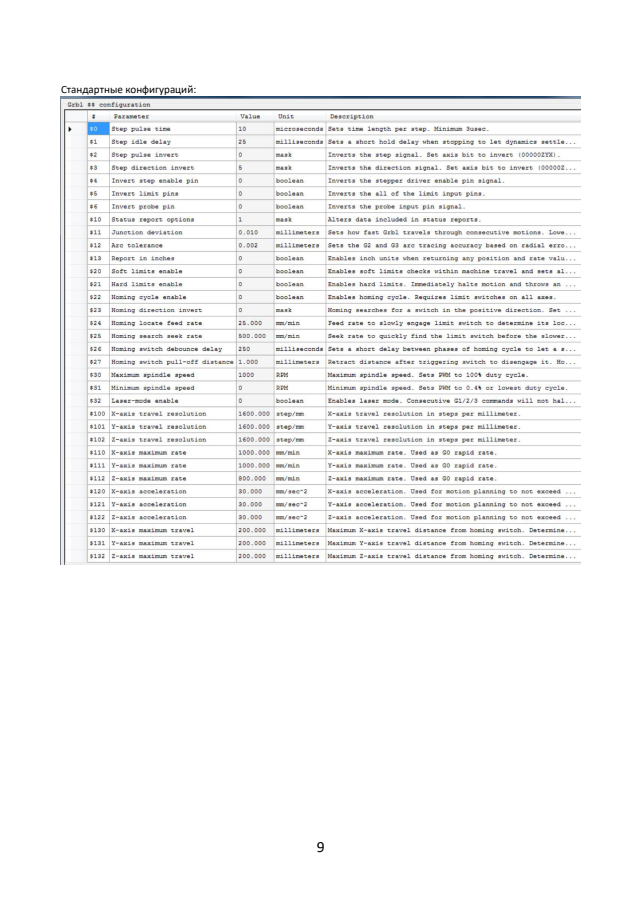